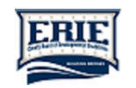

Sensitivity: Internal

Sensitivity: Internal

## Receiving secure messages from ECBDD

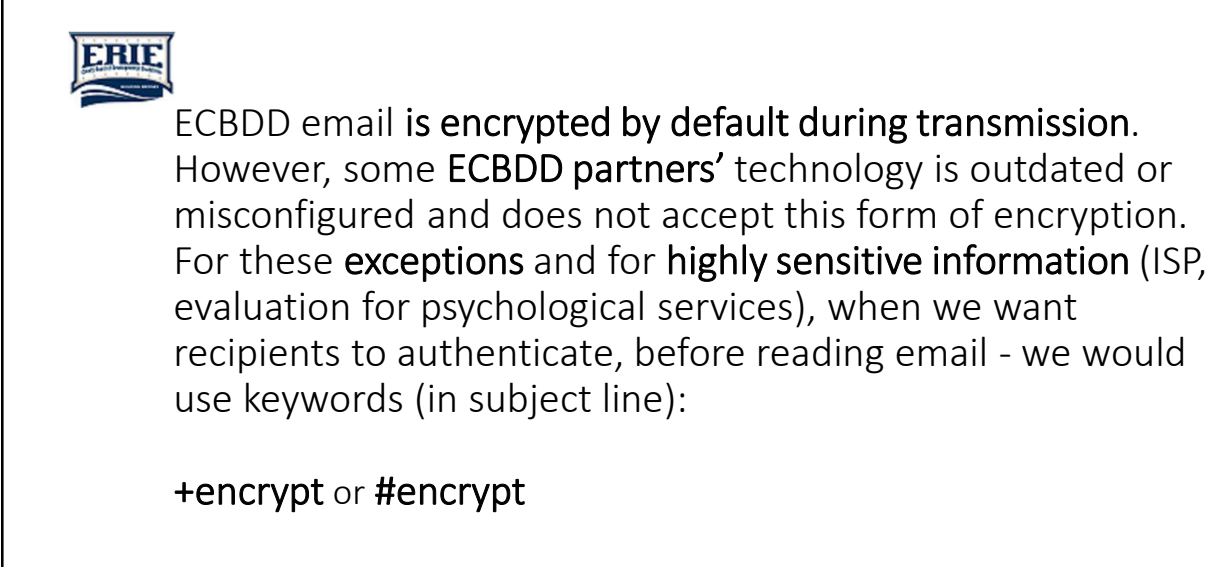

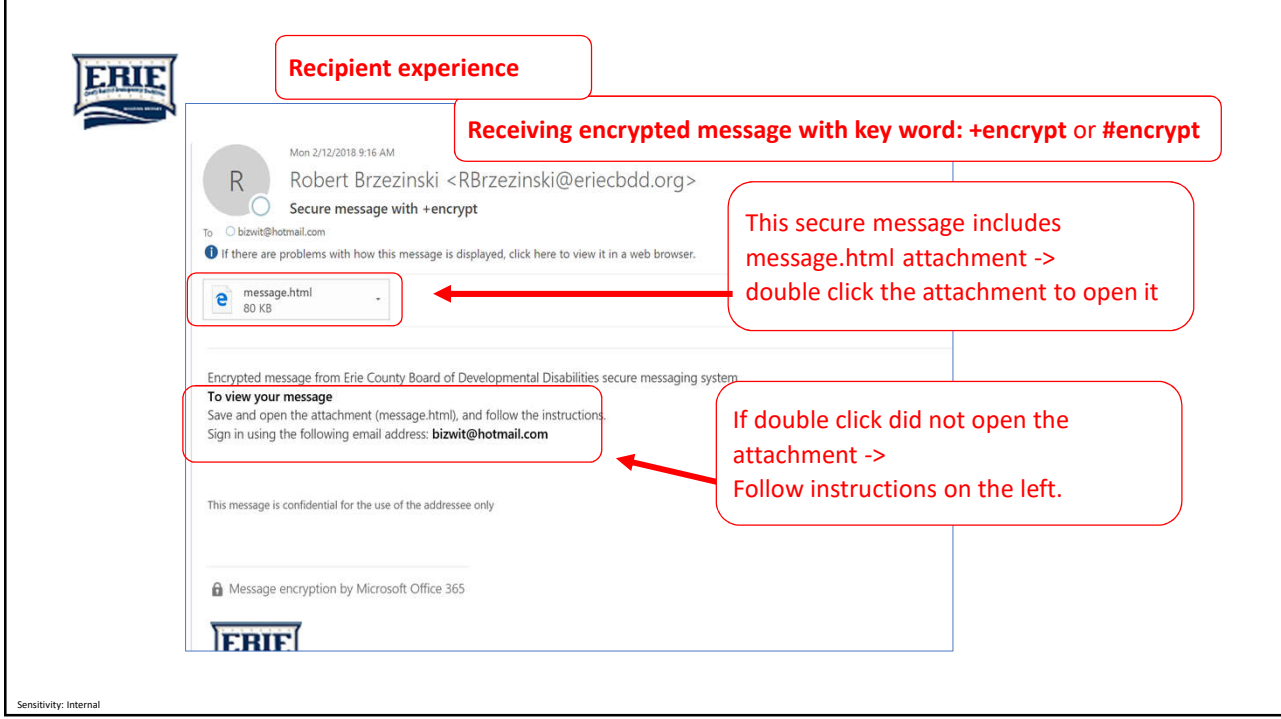

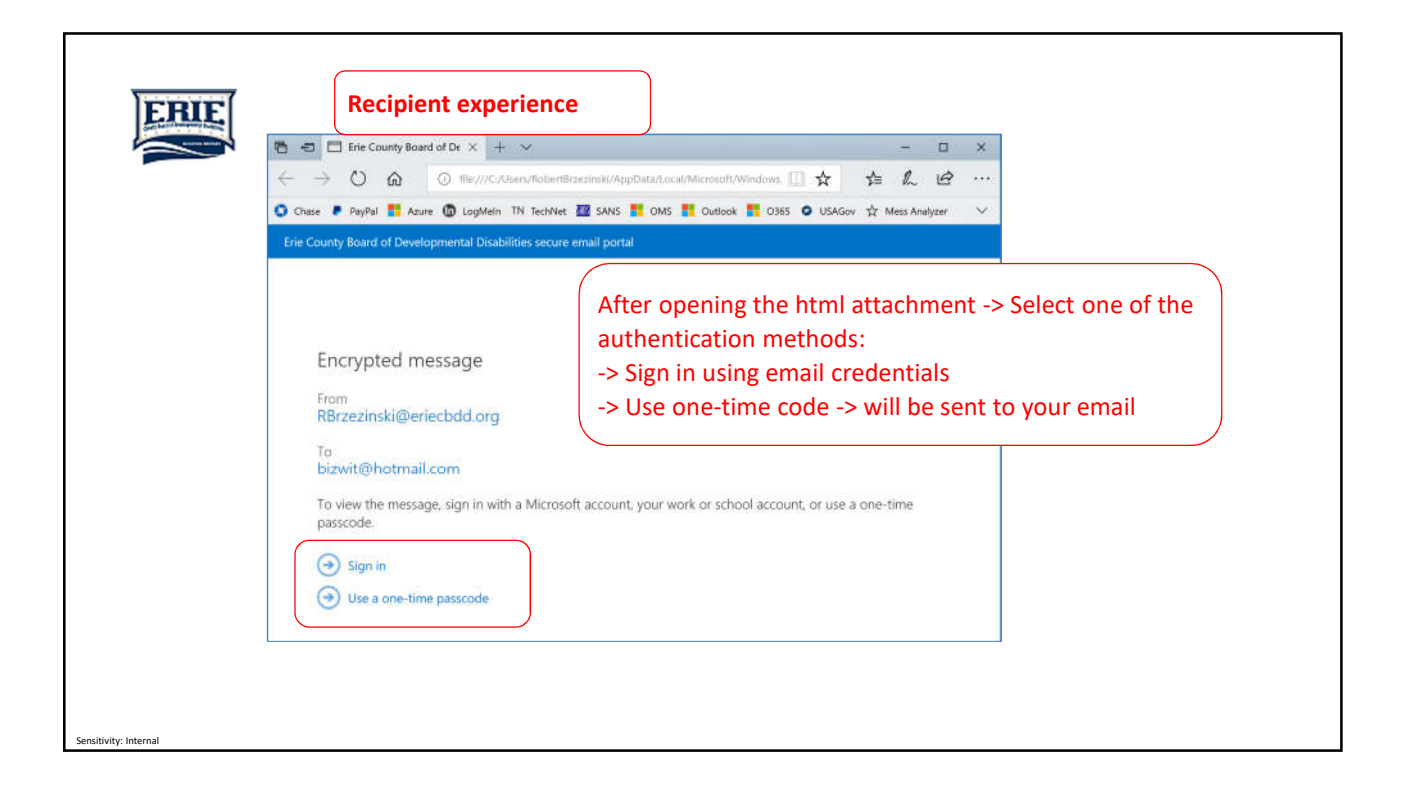

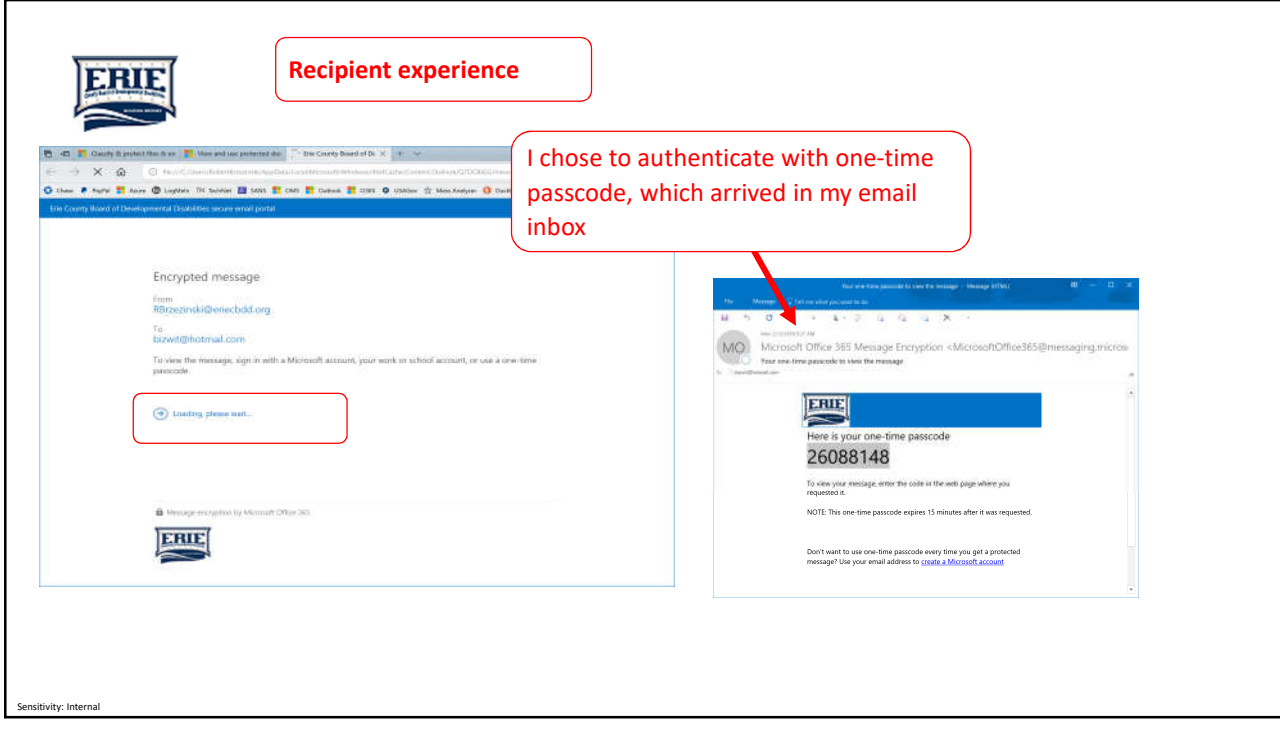

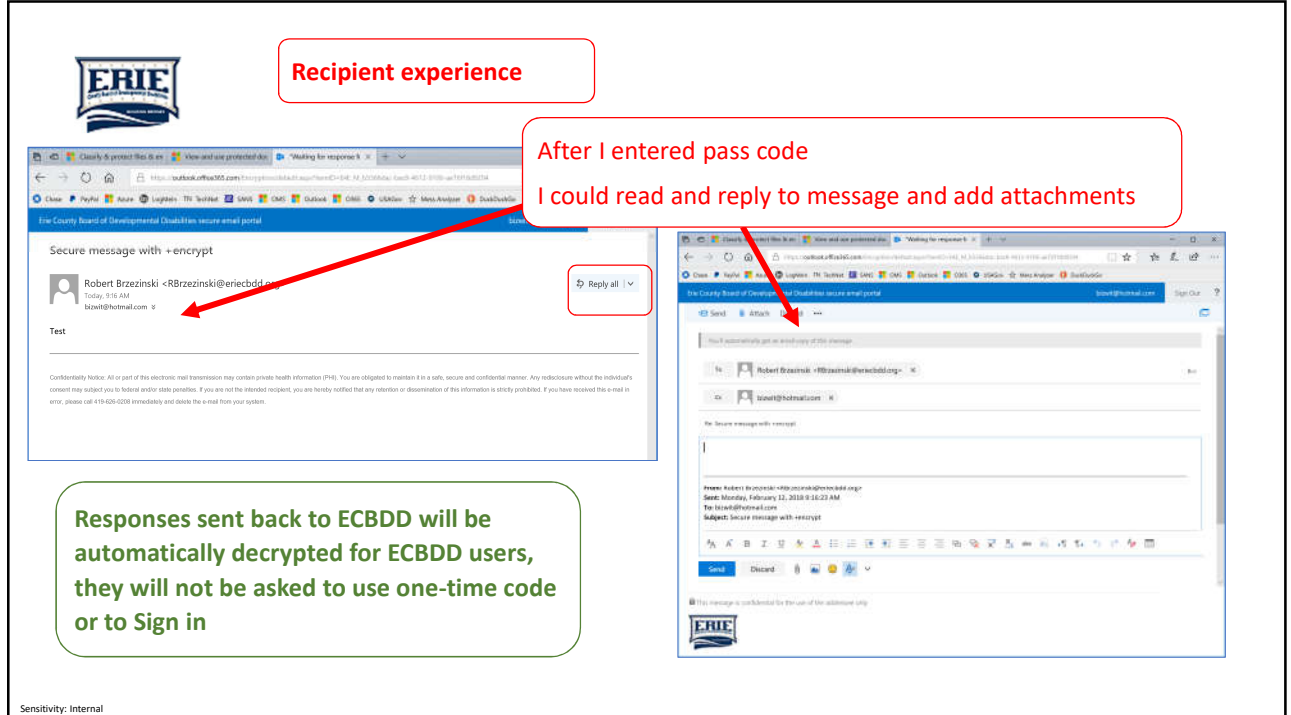